**Microprocessor Codes:**

## **1)CUBE OF A NUMBER**

ORG 0000H MOV A,20H MOV B,A MUL AB MOV 21H,A MOV 22H,B MOV A,20H MOV B,21H MUL AB MOV 23H,A MOV 24H,B MOV A,20H MOV B,22H MUL AB MOV 25H,A MOV 26H,B MOV 30H,23H MOV A,24H MOV A,25H MOV 31H,26H ADDC A,#0H MOV 32H,A

# **2)PUSH OR POP**

ORG 0000H

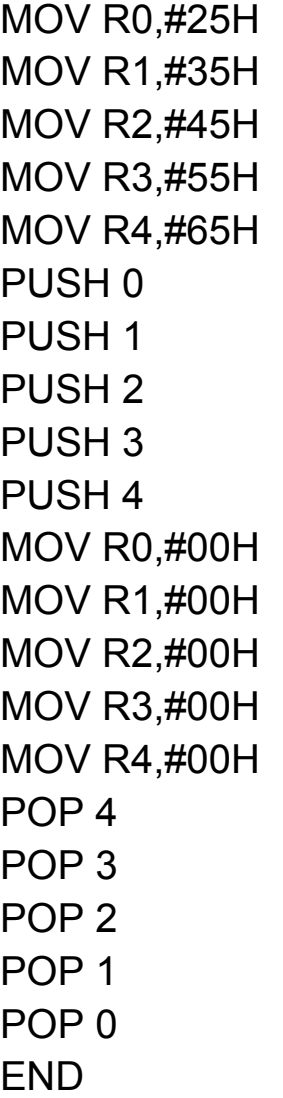

# **3)FACTORIAL OF A NUMBER**

ORG 0000H MOV R1,#05H MOV R7,#01H LCALL FACT MOV R7,A FACT: MOV A,R7

# CJNE R1,#00,UP SJMP UP1 UP: MOV B,R1 MUL AB DJNZ R1,UP UP1: **RET** END

# **4)FIND THE LARGEST ELEMENT IN A ARRAY**

ORG 0000H MOV R0,#50H MOV A,@R0 MOV R2,A DEC<sub>R2</sub> INC R0 MOV B,@R0 INC R0 BACK:MOV A,@R0 CJNE A,B,LOOP JMP LOOP1 LOOP:JC LOOP 1 MOV B,A LOOP1:INC R0 DJNZ R2,BACK NEXT:MOV 60H,B END

## **5)Copy string from ram 200h to ram 40h**

ORG 0000H MOV DPTR,#MYDATA MOV R0,#40H MOV R2,#13H BACK: CLR A MOVC A,@A+DPTR MOV @R0,A INC DPTR INC R0 DJNZ R2,BACK HERE :SJMP HERE ORG 200H MYDATA: DB "VITUNIVERSITY" END

### **6)COPYING TO LOCATION 60H**

ORG 0000H MOV DPTR,#MYDATA MOV R0,#40H MOV R2,#11H MOV R1,#60H MOV R3,#11H BACK:CLR A MOVC A+@A+DPTR MOV @R0,A INC DPTR INC R0 DJNZ R2,BACK

MOV R0,#40H AGAIN: MOV A,@RO MOV @R1,A INC R0 INC R1 DJNZ R3,AGAIN HERE: SJMP HERE ORG 200H MYDATA:DB "ANYA SOROHI" END

### **7)EXCHANGE VALUES**

ORG 0000H MOV P1,#0FBH MOV R0,#40H MOV A,P1 LOOP:MOVB,#10 DIV AB XCH A,B ADD A,#30H MOV @R0,A XCH A,B INC R0 JNZ LOOP END

## **8)MOV VALUE 55H TO P1,P2,P3 SIMULTANEOUSLY**

ORG 0000H MOV A,#55H AGAIN:MOV P0,A MOV P1,A MOV P2,A MOV P3,A ACALL DELAY CPL A SJMP AGAIN DELAY:MOV R5,#2 HERE1:MOV R4,#180 HERE2:MOV R3,#255 HERE3:DJNZ R3,HERE3 DJNZ R4,HERE2 DJNZ R5,HERE1 RET

## **9)250 MICROSECS DELAY USING TIMERS**

ORG 0000H MOV TMOD,#10H AGAIN: TL1,#1AH MOV TH1, #0FFH SETB TR1 BACK:JNB TF1,BACK CLR TR1 CPL P1.5 CLR TF1 SJMP AGAIN

END

#### **10)MOVING VALUES FROM P1 TO P2**

ORG 0000H MOV A,#0FFH MOV P1,A BACK: MOV A,P1 MOV P2,A SJMP BACK END

### **11)SERIAL COMMUNICATION- A**

ORG 000H SJMP MAIN MAIN:MOV TMOD,#20H MOV TH1,#-6 MOV SCON,#50H SETB TR1 AGAIN: MOV SBUF,#"A" HERE:JNB TI, HERE CLR TI SJMP AGAIN END

### **12)VIT UNIVERSITY**

ORG 0000H SJMP MAIN MAIN: MOV DPTR,#3000H MOV TMOD,#20H MOV RO,#0EH MOV TH1,#0FDH

MOV SCON,#50H SETB TR1 UP:CLR A MOVC A,@A+DPTR AGAIN:MOV SBUF,A HERE:JNB T1, HERE CLR TI INC DPTR DJNZ R0,UP SJMP \$ ORG 3000H DB 'VIT UNIVERSITY' END

## **13)**

ORG 0000H MOV TMOD,#20H MOV SCON, #50H SETB TR1 HERE: JNB RI,HERE MOV A,SBUF MOV P1,A CLR RI SJMP HERE END

**14) PROGRAM THAT CONTINUOUSLY SENDS 8 BIT DATA FROM P0 TO P1 WHILE CREATING A SQUARE WAVE OF 200US PERIOD ON PIN P2.1. USE TIMER 0** ORG 0000H

LJMP MAIN ORG 000BH

# CPL P2.1 RETI ORG 0030H MAIN:MOV TMOD,#02H MOV P0,#0FFH MOV TH0,#-92 MOV IE,#82H SETB TRO BACK:MOV A, P0 MOV P1,A SJMP BACK END

## **15)GENERATE TWO WAVES FOR DUTY CYCLE 40% AND 70% USING INTERRUPT**

ORG 0X000 MOV TMOD,#01H MOV TH0,#0FDH MOV TH0,#0F0H MOV TH1,#0C9H MOV TL1,#0C7H MOV TCON,#52H MOV P1,#00H MOV P2,#00H SETB ET0 SETB ET1 SETB EA MAIN: LOOP: SJMP MAIN-LOOP TIME Q0-ISR CLR TF0 MOV TH0,#0FDH

# MOV TL0,#0FDH CPL P1.0 RETI TIME Q1-ISR CLR TF1 MOV TH1,#0C7H MOV TL1,#0C7H RETE CPL P2.0 END

#### **16)WAVEFORM THAT GENERATES (ON-50MS, OFF-80MS)**

ORG 0000H LJMP MAIN ORG 000BH DJNZ R0,TEN MOV R0,#36H JB P1.1,0HN DJNZ R2,TEN MOV R2,#8 SETB P1.1 CPL P0.1 SJMP TEN CONN:DJNZ R1,TEN MOV R1,#5 CPL P1.1 CPL P0.1 TEN RETI ORG 0030H MAIN: MOV R0,#36 MOV R1,#5 MOV R2,#8

MOV TMOD,#24 MOV THO,#-255 MOV IE,#82H **SETB P1.1** SETB TRO BACK:SJMP BACK END